# **УТВЕРЖДАЮ**

Первый заместитель генерального директора заместитель по научной работе ФГУП «ВНИИФТРИ»

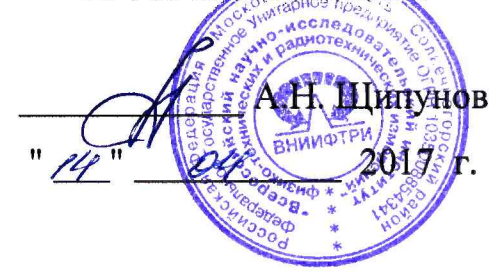

# Системы температурного контроля СТК «Горизонт»

Методика поверки

651-17-006

2017 г.

## 1 Введение

1.1 Настоящая методика поверки устанавливает методы и средства первичной и периодических поверок систем температурного контроля СТК «Горизонт» (далее - СТК), изготавливаемых ООО «КабельЭлектроСвязь».

Диапазон измерения температуры составляет от минус 200 до плюс 600 °С.

Пределы допускаемой абсолютной погрешности измерения температуры приведены в таблице 1.

## Таблица 1

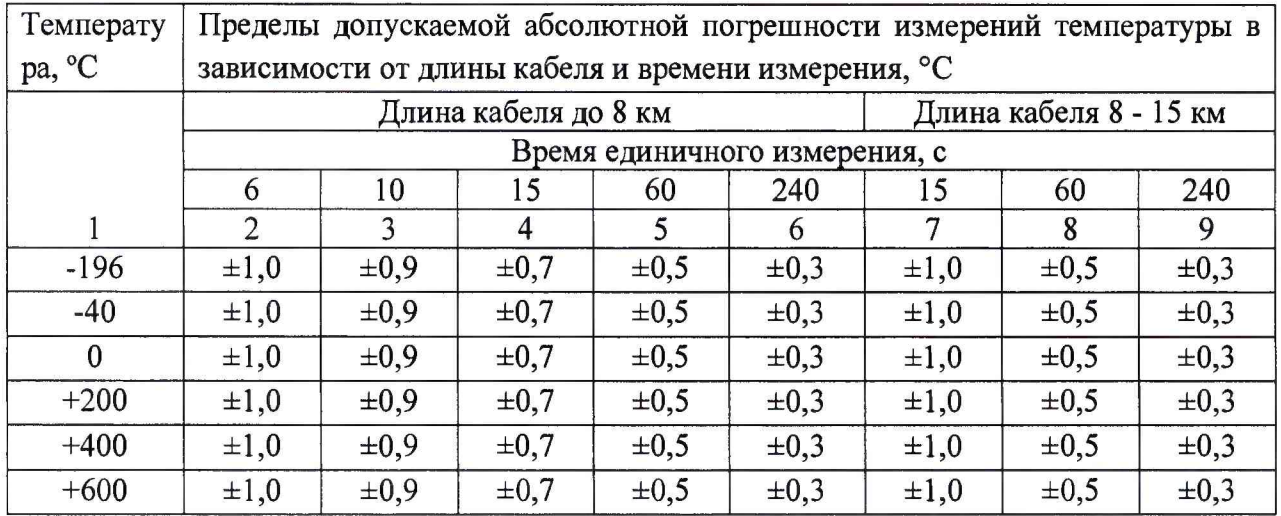

1.2 Интервал между поверками - пять лет.

## **2 Операции поверки**

2.1 При проведении поверки СТК должны быть выполнены операции, указанные в таблице 2.

Таблица 2

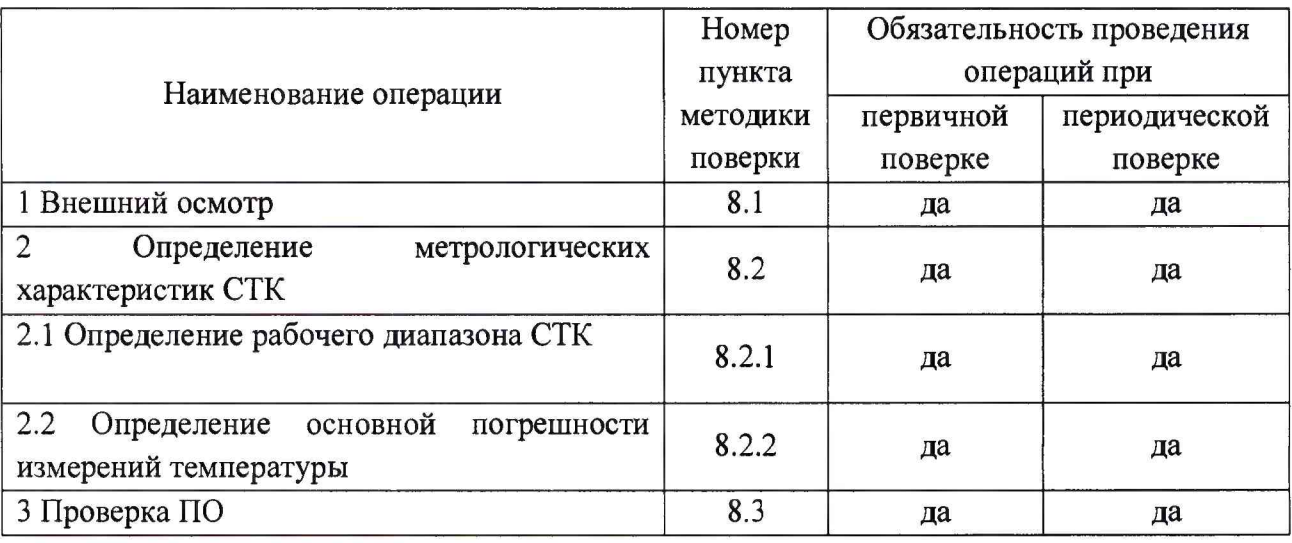

## **3 Средства поверки**

3.1 При проведении поверки должны применяться средства измерения и оборудование, приведенные в таблице 3.

Таблица 3

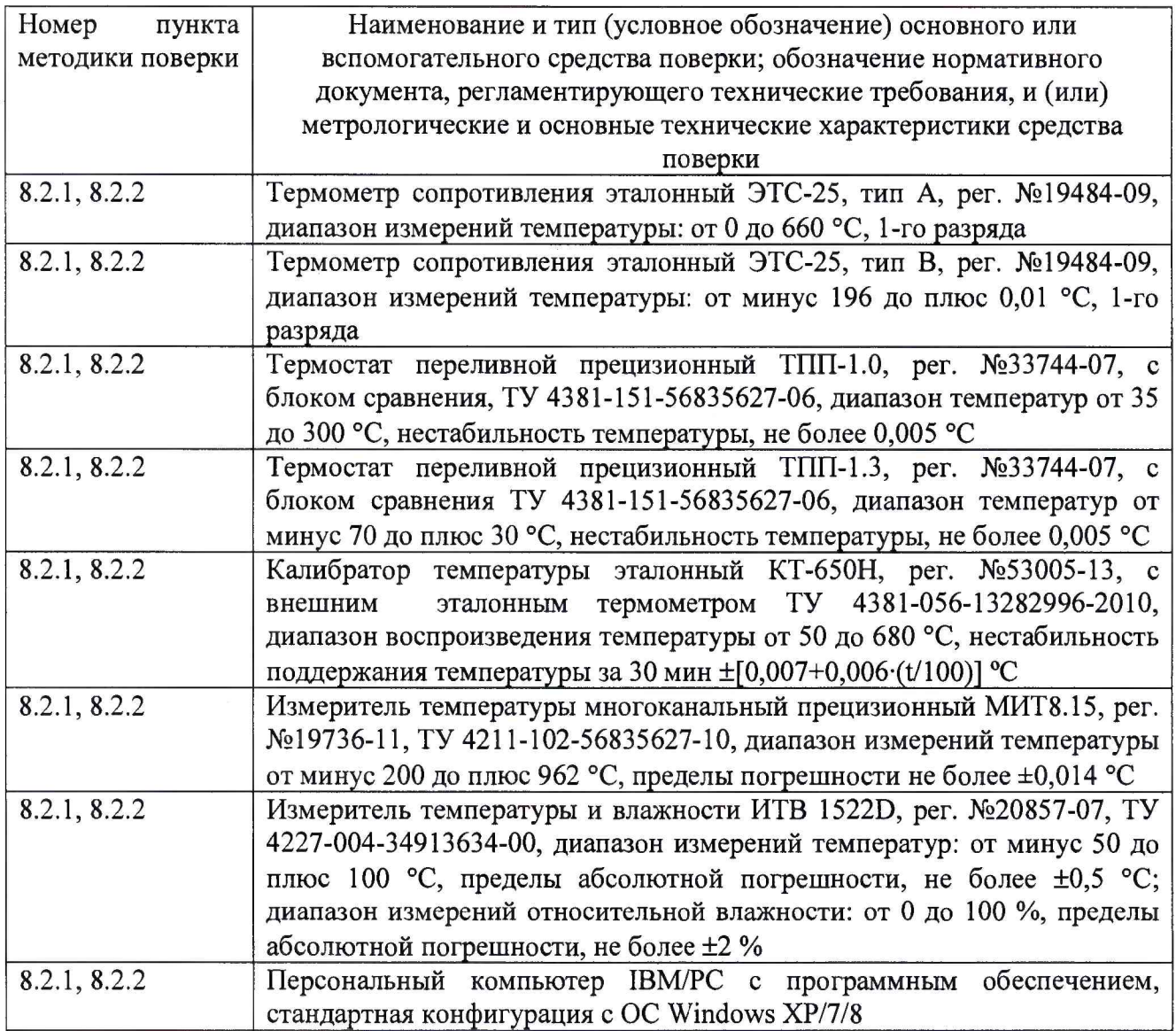

3.2 При поверке допускается применять другие средства измерений, обеспечивающие определение метрологических характеристик СТК с требуемой точностью. Все средства и оборудование, используемые при поверке, должны иметь действующие свидетельства о поверке и быть аттестованы.

#### **4 Требования к квалификации поверителей**

4.1 К проведению поверки допускаются лица, имеющие квалификацию инженера, ознакомленные с эксплуатационными документами на СТК и средства измерений, руководствующиеся «Правилами техники безопасности при эксплуатации электроустановок» и аттестованы в качестве поверителей.

## **5 Требования безопасности**

5.1 При подготовке и проведении поверки необходимо соблюдать требования ГОСТ 12.3.019-80, «Правил технической эксплуатации электроустановок потребителей» и «Правил техники безопасности при эксплуатации электроустановок потребителей», утвержденных Гостехнадзором.

#### **6 Условия поверки**

- 6.1 При проведении поверки должны быть соблюдены следующие условия: температура окружающего воздуха, °С от 15 до 35; относительная влажность окружающего воздуха, % до 80; атмосферное давление, кПа; стать сот 84 до 106,7
- 6.2 Операции, производимые со средствами поверки и с поверяемыми СТК должны соответствовать указаниям, приведенным в эксплуатационной документации.

#### 7 **Подготовка к поверке**

- 7.1 Средства поверки и вспомогательное оборудование, применяемые при поверке, должны быть подготовлены к работе в соответствии с эксплуатационной документацией.
- 7.2 Проверить соответствие условий поверки требованиям раздела 6.

## **8 Проведение поверки**

- 8.1 Внешний осмотр
- 8.1.1 Комплектность, упаковка и маркировка СТК должны соответствовать требованиям РЭ.

Корпус не должен иметь механических повреждений и дефектов.

- 8.1.2 В комплект эксплуатационной документации должен входить паспорт СТК с отметкой ОТК.
- 8.1.3 СТК, не удовлетворяющие требованиям, изложенным выше, дальнейшим операциям поверки не подвергают.
- 8.2 Определение метрологических характеристик СТК
- 8.2.1 Определение рабочего диапазона измерений температуры проводить одновременно с определением значений основной погрешности по п. 8.2.2. Определение нижнего значения диапазона измерений температуры проводить при температуре  $T_{mHH}$ . Контрольная температура  $T_{mHH}$  не должна превышать более чем на 5 °С нижний предел измерения температуры поверяемого СТК. Если нижний предел измерения температуры поверяемого СТК составляет минус 200 °С, то определение нижнего значения диапазона измерений температуры проводить при температуре кипения жидкого азота.

Проверку верхнего значения рабочего диапазона измерений температуры проводить при температуре  $T_{\text{make}}$ . Контрольная температура  $T_{\text{make}}$  не должна быть ниже более чем на 5 °С верхнего предела измерения температуры поверяемого СТК.

Результаты испытаний считать положительными, если значения основной погрешности в контрольных точках находятся в пределах  $\pm$  0,3 °С.

- 8.2.2 Определение значений основной погрешности измерений температуры
- 8.2.2.1 Основная погрешность СТК (Д) определяется абсолютной величиной разности значений температуры, измеряемой проверяемым СТК (Тизм), и контрольных значений температуры  $(T_{k})$ , измеряемой эталонным средством измерения. Определение проводить при значениях контрольных температур из таблицы 4.

#### Таблица 4

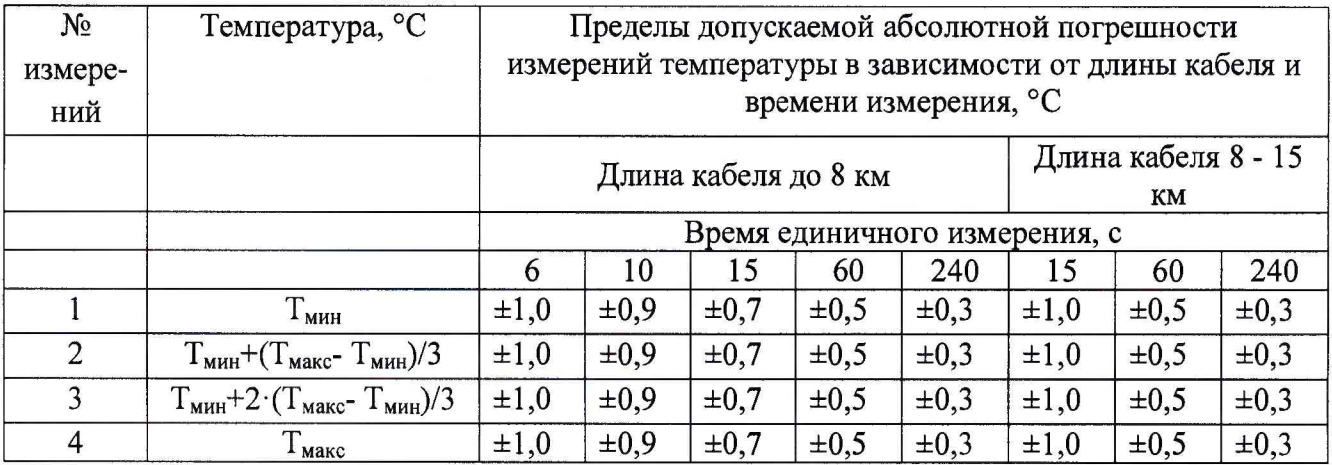

Значения контрольных температур в термостатах от указанных выше должны отличаться не более, чем на ±5 °С и не выходить за пределы рабочего диапазона.

Измерения температуры с помощью СТК и эталонных средств производить при достижении в термостатах (калибраторах) стационарного состояния и в момент минимального дрейфа температуры, не превышающего  $0,1 \cdot \Delta/\text{m}$ ин, где  $\Delta$  выраженное в градусах допускаемое значение основной погрешности измерений температуры из таблицы 4.

При проведении поверки необходимо обеспечить минимально необходимую величину погружения  $L_{\text{MHH}}$  эталонного средства и подвергаемых температурному воздействию участков опто-волоконногокабеля. Под  $L_{\text{mHH}}$  понимается глубина погружения такая, что при дальнейшем погружении показания эталонного средства и СТК изменяются не более чем на 0,02 °С.

Результаты поверки считать положительными, если значения основной погрешности в контрольных точках находятся в пределах, указанных в таблице 3.

#### 8.2.2.2 Определение значений основной погрешности измерений температуры СТК

Измерения проводить при значениях контрольных температур из таблицы 4. Для каждой температуры провести измерение со всеми временами единичного измерения из таблицы 4.

Измерения проводить для трех участков оптоволоконного кабеля длиной не менее 10 метров каждый

1-ый участок - 250±10 м от начала кабеля;

2-ой участок - середина кабеля ±100 м;

3-ий участок - 250±10 м от конца кабеля.

Задать в термостате первое значение контрольной температуры  $T_1$  и включить СТК, подключить к компьютеру и запустить программу считывания данных.

После установления стационарного температурного режима произвести измерение температуры  $T_1$  с помощью эталонного средства (Тэ<sub>1</sub>) и значения температуры по показаниям СТК (Тизм)

Для пяти последовательно индицируемых на дисплее компьютера значений температуры  $T_{\text{M3M}}$  i, соответствующих  $T_{21}$ , вычислить модули разности  $\Delta T_{\text{n}}$  j=  $T_{\text{M3M}}$  j -  $T_{\frac{3}{1}}$  (n=1, ..., 5; i – номер участка кабеля) и выбрать из них максимальное  $\Delta T_{\text{wacc}}$ при температуре контрольной точки Т<sub>1</sub>.

Последовательно проводить измерения с другими значениями контрольных температур  $T_k$  (к=2,..., 4), и для каждой из них определить значение  $\Delta T_{\text{мasc}}$  при температуре контрольной точки Тк.

Результаты поверки считать положительными, если все полученные значения  $\Delta T_{\text{макс}}$ находятся в пределах, указанных в таблице 3 (для соответствующего времени измерения и длины кабеля).

- 8.3 Проверка программного обеспечения
- 8.3.1 Проверку соответствия заявленных идентификационных данных программного обеспечения (ПО) СТК проводить в следующей последовательности:

- проверить идентификационное наименование ПО в соответствии с приложением А PЭ

- проверить номер версии (идентификационный номер) ПО в соответствии с приложением А РЭ.

8.3.2 Результаты поверки считать положительными, если идентификационные данные ПО соответствуют идентификационным данным, приведенным в таблице 5.

Таблица 5

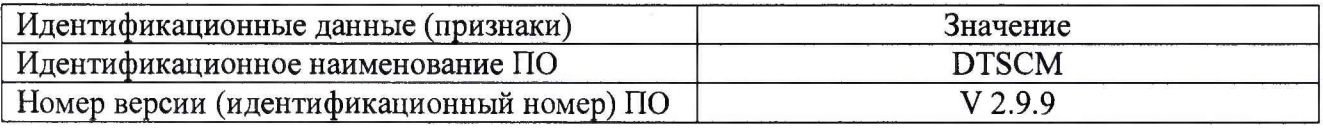

#### 9 Оформление результатов поверки

- 9.1 Положительные результаты первичной и периодической поверок СТК оформляются выдачей свидетельства о поверке установленной формы.
- 9.2 В случае отрицательных результатов поверки СТК не допускается к применению, оттиск поверительного клейма гасится, «Свидетельство о поверке» аннулируется, владельцу выписывается «Извещение о непригодности» или делается соответствующая запись в эксплуатационной документации.

Начальник лаборатории 310 ФГУП «ВНИИФТРИ»

Научный сотрудник НИО-3 ФГУП «ВНИИФТРИ»

 $\frac{1}{\sqrt{1-\frac{1}{1-\frac{1}{1-\$